## Package 'swfdr'

October 17, 2020

Title Science-wise false discovery rate and proportion of true null hypotheses estimation

Version 1.14.0

Author Jeffrey T. Leek, Leah Jager, Simina M. Boca, Tomasz Konopka

Maintainer Simina M. Boca <smb310@georgetown.edu>, Jeffrey T. Leek

<jtleek@gmail.com>

Description This package allows users to estimate the science-wise false discovery rate from Jager and Leek, ``Empirical estimates suggest most published medical research is true,'' 2013, Biostatistics, using an EM approach due to the presence of rounding and censoring. It also allows users to estimate the false discovery rate conditional on covariates, using a regression framework, as per Boca and Leek, ``A direct approach to estimating false discovery rates conditional on covariates,'' 2018, PeerJ.

**Depends**  $R$  ( $>= 3.4$ )

Imports methods, splines, stats4, stats

License GPL  $(>= 3)$ 

URL <https://github.com/leekgroup/swfdr>

BugReports <https://github.com/leekgroup/swfdr/issues>

Encoding UTF-8

LazyData true

RoxygenNote 7.0.2

Suggests dplyr, ggplot2, BiocStyle, knitr, qvalue, reshape2, rmarkdown, testthat

VignetteBuilder knitr

biocViews MultipleComparison, StatisticalMethod, Software

git\_url https://git.bioconductor.org/packages/swfdr

git branch RELEASE 3 11

git\_last\_commit 11c85f4

git\_last\_commit\_date 2020-04-27

Date/Publication 2020-10-16

#### <span id="page-1-0"></span>R topics documented:

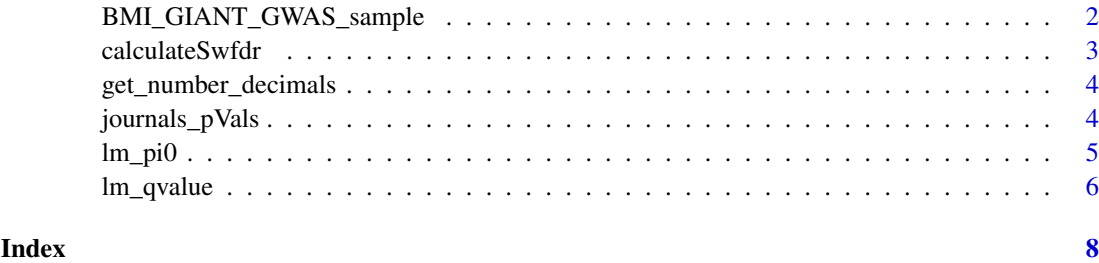

BMI\_GIANT\_GWAS\_sample *Subset of SNPs from meta-analysis of BMI GWAS study.*

#### Description

A dataset containing 50,000 SNPs and results for their associations with BMI.

#### Usage

data(BMI\_GIANT\_GWAS\_sample)

#### Format

A data frame with 50,000 rows and 9 variables:

SNP ID for SNP (single nucleotide polymorphism)

A1 Allele 1 for SNP

A2 Allele 2 for SNP

Freq\_MAF\_Hapmap Frequency of minor allele (MAF) in Hapmap project

b Estimated beta for association between SNP and BMI

se Estimated standard error (se) for association between SNP and BMI

p P-value for association between SNP and BMI

N Total sample size considered for association of SNP and BMI

Freq\_MAF\_Int\_Hapmap Three approximately equal intervals for the Hapmap MAFs

#### Value

Object of class tbl\_df, tbl, data.frame.

#### Source

```
https://www.broadinstitute.org/collaboration/giant/index.php/GIANT_consortium_data_
files#GWAS_Anthropometric_2015_BMI
```
<span id="page-2-0"></span>

#### Description

Calculate the science-wise FDR (swfdr)

#### Usage

```
calculateSwfdr(
  pValues,
  truncated,
  rounded,
  pi0 = 0.5,
  alpha = 1,
  beta = 50,
  numEmIterations = 100
)
```
### Arguments

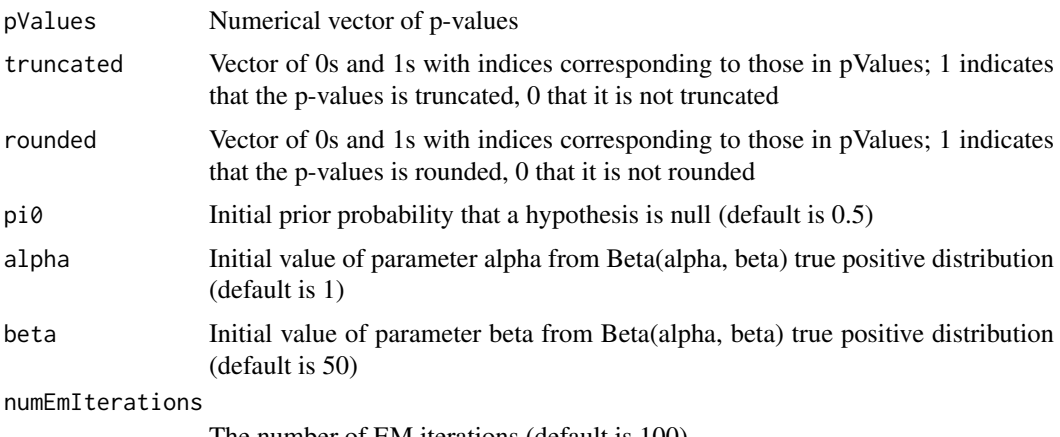

The number of EM iterations (default is 100)

#### Value

pi0 Final value of prior probability - estimated from EM - that a hypothesis is null, i.e. estimated swfdr

alpha Final value of parameter alpha - estimated from EM - from Beta(alpha, beta) true positive distribution

beta Final value of parameter beta - estimated from EM - from Beta(alpha, beta) true positive distribution

z Vector of expected values of the indicator of whether the p-value is null or not - estimated from EM - for the non-rounded p-values (values of NA represent the rounded p-values)

n0 Expected number of rounded null p-values - estimated from EM - between certain cutpoints (0.005, 0.015, 0.025, 0.035, 0.045, 0.05)

n Number of rounded p-values between certain cutpoints (0.005, 0.015, 0.025, 0.035, 0.045, 0.05)

#### Examples

```
pVals <- runif(100)
tt <- rr <- rep(0, 100)
resSwfdr <- calculateSwfdr(pValues = pVals, truncated = tt, rounded = rr, numEmIterations=100)
```
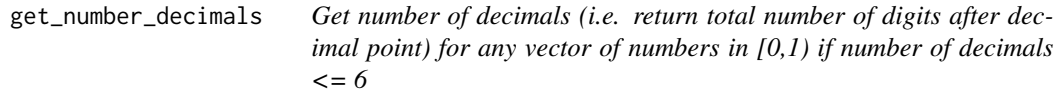

#### Description

Get number of decimals (i.e. return total number of digits after decimal point) for any vector of numbers in  $[0,1)$  if number of decimals  $\leq 6$ 

#### Usage

get\_number\_decimals(x)

#### Arguments

x Numerical vector where all elements are in [0,1)

#### Value

Vector giving the number of decimals for each element in x if the number is  $\leq$  6; otherwise return 7 with a warning

#### Examples

```
get_number_decimals(c(0.0006, 0.0750, 0.0420, 0.0031, 0.0001, 0.0100))
get_number_decimals(c(6*10^-4, 7.5*10^-2, 4.2*10^-2, 3.1*10^-3, 10^-4, 10^-2))
get_number_decimals(c(6.5*10^-4, 0.0100))
get_number_decimals(c(6.5e-4, 0.0100))
get_number_decimals(c(0.00065, 0.0100))
get_number_decimals(c(10^-7, 10e-7, 10e-3))
```
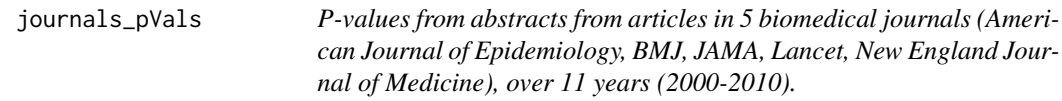

#### Description

A dataset containing 15,653 p-values.

#### Usage

journals\_pVals

<span id="page-3-0"></span>

#### <span id="page-4-0"></span> $lm_p$ i $0$  5

#### Format

A tbl data frame with 15,653 rows and 5 variables:

pvalue P-value pvalueTruncated Equals to 1 if the p-value is truncated, 0 otherwise pubmedID Pubmed ID of the article year Year of publication journal Journal

#### Value

Object of class tbl\_df, tbl, data.frame.

#### Source

Code for extracting p-values at: <inst/script/getPvalues.R>

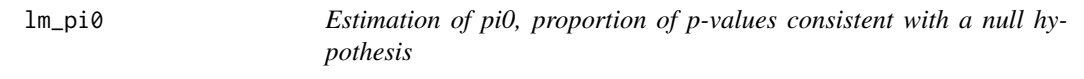

#### Description

Estimation of pi0, proportion of p-values consistent with a null hypothesis

#### Usage

```
lm_pi0(
  p,
  lambda = seq(0.05, 0.95, 0.05),
  X,
  type = c("logistic", "linear"),
  smooth.df = 3,
  threshold = TRUE,
  smoothing = c("unit.spline", "smooth.spline")
)
```
#### Arguments

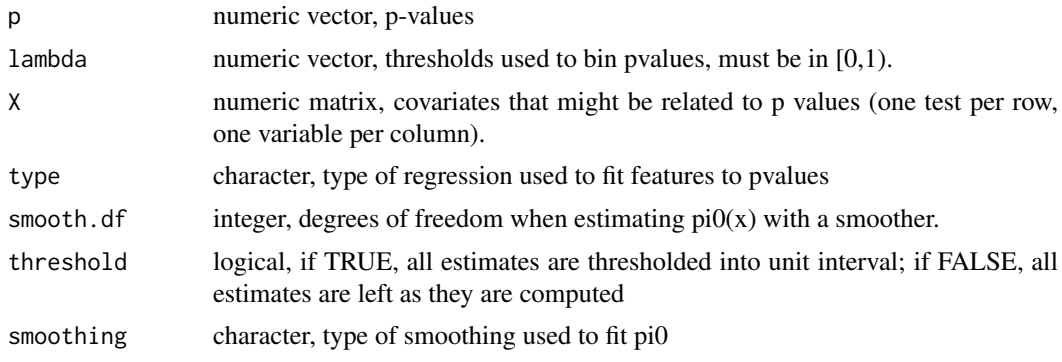

#### Value

pi0 numerical vector of smoothed estimate of  $pi0(x)$ . The length is the number of rows in X.

pi0.lambda numeric matrix of estimated  $pi(0(x))$  for each value of lambda. The number of columns is the number of tests, the number of rows is the length of lambda.

lambda numeric vector of thresholds used in calculating pi0.lambda

pi0.smooth (only output with smoothing="smooth.spline") Matrix of fitted values from the smoother fit to the  $pi0(x)$  estimates at each value of lambda (same number of rows and columns as  $pi0.$ lambda)

#### Examples

```
# define a covariate
X \leq -\text{seq}(-1, 2, \text{length}=1000)# set probability of being null
pi0 <- 1/4*X + 1/2
# generate null/alternative p-values
nullI <- rbinom(1000,prob=pi0,size=1)> 0
# vector of p-values
pValues <- rep(NA,1000)
pValues[nullI] <- runif(sum(nullI)) # from U(0,1)
pValues[!nullI] <- rbeta(sum(!nullI),1,2) # from Beta
pi0x <- lm_pi0(pValues, X=X)
```
lm\_qvalue *Compute qvalues taking into account a matrix of covariates*

#### Description

The recipe for turning pvalues into qvalues is adapted from package 'qvalue' and articles by Storey, Tibshirani, Taylor, Siegmund.

#### Usage

```
lm_qvalue(
  p,
  X,
  pfdr = FALSE,
  pi0 = NULL,smoothing = c("unit.spline", "smooth.spline"),
  ...
)
```
#### Arguments

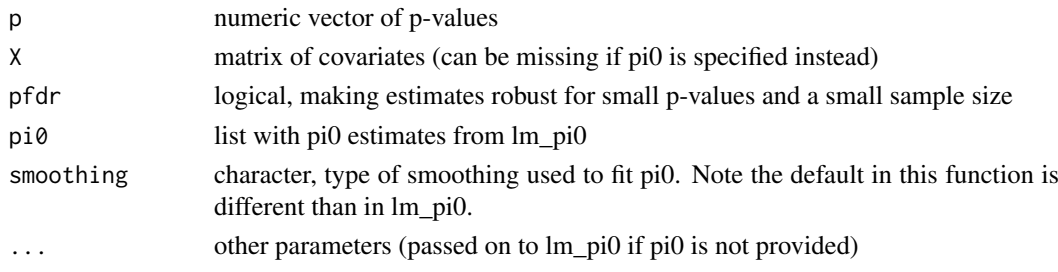

<span id="page-5-0"></span>

#### lm\_qvalue 7

#### Value

list

#### Examples

```
# define a covariate
X \leftarrow \text{rep}(c(0, 1), each=1000)# generate p-values, randomly for group 0 and with low values for group 1
pVal <- c(runif(1000), rbeta(1000, 0.2, 1))
# compute qvalues, using the covariate
qVal <- lm_qvalue(pVal, X=X)
```
# <span id="page-7-0"></span>Index

∗ datasets

BMI\_GIANT\_GWAS\_sample, [2](#page-1-0) journals\_pVals, [4](#page-3-0)

BMI\_GIANT\_GWAS\_sample, [2](#page-1-0)

calculateSwfdr, [3](#page-2-0)

get\_number\_decimals, [4](#page-3-0)

journals\_pVals, [4](#page-3-0)

lm\_pi0, [5](#page-4-0) lm\_qvalue, [6](#page-5-0)